### **Exceptions**

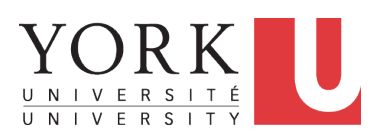

EECS2030 B & E: Advanced Object Oriented Programming Fall 2021

CHEN-WEI W[ANG](http://www.eecs.yorku.ca/~jackie)

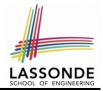

<span id="page-1-0"></span>This module is designed to help you learn about:

- Caller vs. Callee in a Method Invocation
- *Error Handling* via Console Message
- The *Catch*-or-*Specify* Requirement
- Example: To Handle or Not to Handle?
- *Error Handling* via Exceptions
- What to Do When an Exception is Thrown at Runtime
- More Examples on Exception Handling

### <span id="page-2-0"></span>**Caller vs. Callee**

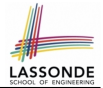

• Within the body implementation of a method  $({\ldots})$ , we may call other methods.

```
1 class C1 {
2 \text{ void } m1()<br>3 C2 o = n6C2 \circ = new \, C2();
4 \mid o.m2(): /* static type of o is C2 */
5 }
6 }
```
- From **Line 4**, we say:
	- Method **C1.m1** (i.e., method m1 from class C1) is the *caller* of method **C2.m2**.
	- Method **C2.m2** is the *callee* of method **C1.m1**.

### <span id="page-3-0"></span>**Stack of Method Calls**

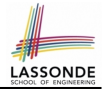

- Execution of a Java project *starts* from the *main method* of some class (e.g., CircleTester, BankApplication).
- Each line of *method call* involves the execution of that method's *body implementation*
	- That method's body implementation may also involve *method calls*, which may in turn involve more *method calls*, and *etc*.
	- It is typical that we end up with *a chain of method calls* !
	- We visualize this chain of method calls as a *call stack* . For example:
		-
		- Bank.withdrawFrom
		-

Account.withdraw [*top* of stack; *latest* called]

- BankApplication.main [*bottom* of stack; *earliest* called]
- The closer a method is to the *top* of the call stack, the *later* its call was made.

# LASSONDI

# <span id="page-4-0"></span>**Error Reporting via Consoles: Circles (1)**

```
1 class Circle {
2 double radius;<br>3 Circle() { /*
    Circle() { /* radius defaults to 0 * / }
4 void setRadius(double r) {
5 if (r < 0) { System.out.println( "Invalid radius."); }
6 else { radius = r; }
    8 double getArea() { return radius * radius * 3.14; }
```
- A negative radius is considered as an *invalid input value* to method setRadius.
- What if the **caller** of Circle.setRadius passes a negative value for  $r$ ?
	- An error message is *printed to the console* (**Line 5**) to warn the *caller* of setRadius.
	- However, printing an error message to the console *does not force* the *caller* of setRadius to stop and handle invalid values of r.

**[5 of 39](#page-35-0)**

# **LASSONDE**

# <span id="page-5-0"></span>**Error Reporting via Consoles: Circles (2)**

```
1 class CircleCalculator {
2 public static void main(String[] args) {
        Circle \ c = new \ Circle();
4 c.\text{setRadius}(-10);<br>5 double area = c.\text{ce}double \ area = c \cdot \alpha e t \text{Area} () :
6 System.out.println("Area: " + area);
```
 $\overline{7}$ 8 }

- **L4**: **CircleCalculator.main** is *caller* of **Circle.setRadius**
- A negative radius is passed to setRadius in **Line 4**.
- The execution *always flows smoothly* from **Lines 4** to **Line 5**, *even when there was an error* message printed from **Line 4**.
- It is not feasible to check if there is any kind of error message printed to the console right after the execution of **Line 4**.
- **Solution:** A way to force **CircleCalculator.main**, *caller* of **Circle.setRadius**, to realize that things might go wrong. ⇒ When things do go wrong, immediate actions are needed. **[6 of 39](#page-35-0)**

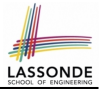

# <span id="page-6-0"></span>**Error Reporting via Consoles: Bank (1)**

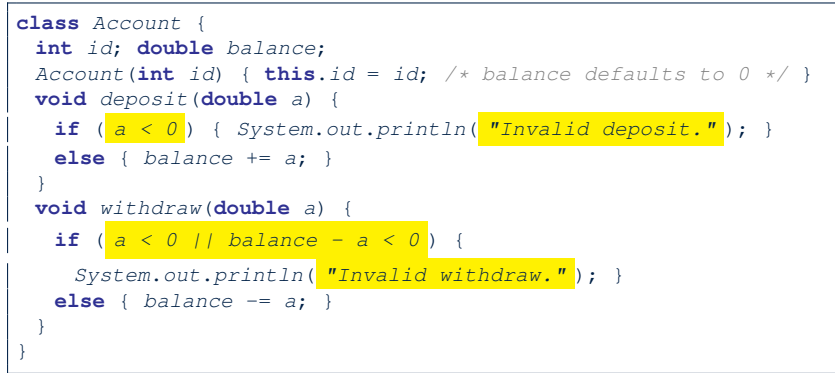

- A negative deposit or withdraw amount is *invalid*.
- When an *error* occurs, a message is *printed to the console*.
- However, printing error messages does not force the *caller* of Account.deposit or Account.withdraw to stop and handle invalid values of a. **[7 of 39](#page-35-0)**

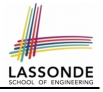

# <span id="page-7-0"></span>**Error Reporting via Consoles: Bank (2)**

```
1 class Bank {
2 Account[] accounts; int numberOfAccounts;
 3 Account (int id) { ... }
4 void withdrawFrom(int id, double a) {
       for(int i = 0; i < numberOfAccess(i + 1) {
6 if(accounts[i].id == id) {<br>7 \overline{q} \overline{q}accounts[i].withdraw(a);
 8 }
9 } /* end for */
      \} /* end withdraw */
```
- **L7**: **Bank.withdrawFrom** is *caller* of **Account.withdraw**
- What if in **Line 7** the value of a is negative? Error message Invalid withdraw printed from method **Account.withdraw** to console.
- Impossible to force **Bank.withdrawFrom**, the *caller* of **Account.withdraw**, to stop and handle invalid values of a. **[8 of 39](#page-35-0)**

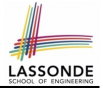

# <span id="page-8-0"></span>**Error Reporting via Consoles: Bank (3)**

```
1 class BankApplication {
2 pubic static void main(String[] args) {
\begin{array}{c|c} 3 & \text{Scanner input} = \text{new} \text{Scanner}(\text{System.in}); \\ 4 & \text{Bank} \text{ h} = \text{new} \text{ Bank}() : \text{Account} \text{ social} = \text{new} \end{array}Bank b = new Bank(); Account acc1 = new Account(23);<br>
5 b.addAccount(acc1);
          5 b.addAccount(acc1);
6 double a = input.nextDouble();<br>7 b withdrawFrom(23, |a|)
7 b.withdrawFrom(23, <mark>a</mark>);<br>8 System.out.println("Tra
           System.out.println("Transaction Completed."):
```
- There is a chain of method calls:
	- *BankApplication.main* calls **Bank.withdrawFrom**
	- **Bank.withdrawFrom** calls *Account.withdraw*.
- The actual update of balance occurs at the Account class.
	- What if in **Line 7** the value of a is negative?

Invalid withdraw printed from **Bank.withdrawFrom**,

originated from **Account**. withdraw to console.

● However, impossible to stop **BankApplication.main** from continuing to execute **Line 8**, printing Transaction Completed.

○ **Solution:** Define error checking only once and let it *propagate*. **[9 of 39](#page-35-0)**

### <span id="page-9-0"></span>**What is an Exception?**

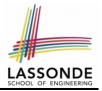

- An *exception* is an *event*, which
	- occurs during the *execution of a program*
	- *disrupts the normal flow* of the program's instructions
- When an error occurs within a method:
	- the method throws an exception:
		- first creates an *exception object*
		- then hands it over to the *runtime system*
	- the exception object contains information about the error:
		- type **[e.g., NegativeRadiusException**]
		- the state of the program when the error occurred

## <span id="page-10-0"></span>**What to Do When an Exception Is Thrown? [\(1\)](#page-35-0)**

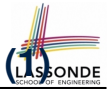

- After a method *throws an exception*, the *runtime system* searches the corresponding *call stack* for a method that contains a block of code to *handle* the exception.
	- This block of code is called an *exception handler* .
		- An exception handler is **appropriate** if the *type* of the *exception object thrown* matches the *type* that can be handled by the handler.
		- The exception handler chosen is said to *catch* the exception.
	- The search goes from the *top* to the *bottom* of the call stack:
		- The method in which the *error* occurred is searched first.
		- The *exception handler* is not found in the current method being searched ⇒ Search the method that calls the current method, and *etc*.
		- When an appropriate *handler* is found, the *runtime system* passes the exception to the handler.
	- The *runtime system* searches all the methods on the *call stack* without finding an **appropriate** *exception handler*

 $\Rightarrow$  The program terminates and the exception object is directly "thrown" to the console!

### <span id="page-11-0"></span>**What to Do When an Exception Is Thrown? (** $2\epsilon_{\text{lower}}$ **)**

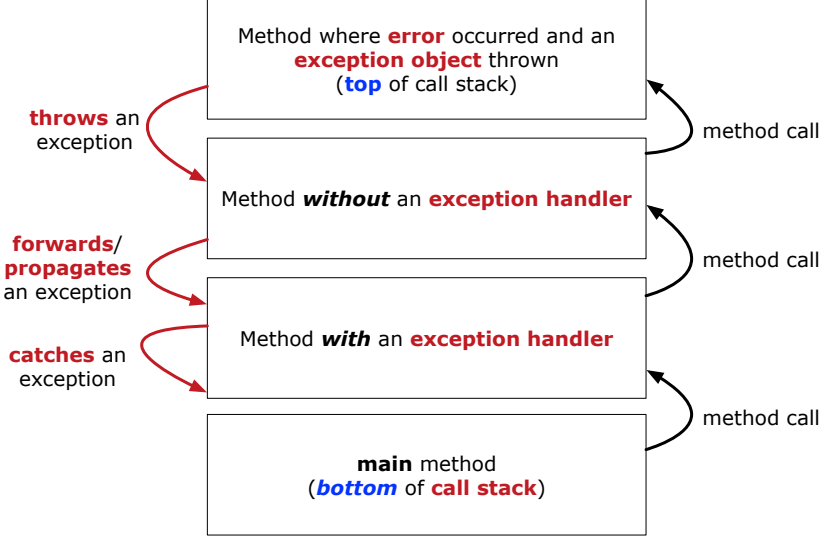

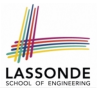

<span id="page-12-0"></span>Code (e.g., a method call) that might throw certain exceptions must be enclosed by one of the two ways:

**1. The "Catch" Solution:** A try statement that *catches* and *handles* the *exception*

(**without** propagating that exception to the method's *caller* ).

```
main ( \ldots )Circle \ c = new \ Circle();
 try {
   c.setRadius(-10);
  }
 catch(NegativeRaidusException e) {
    . . .
  }
}
```
### <span id="page-13-0"></span>**The Catch or Specify Requirement (2)**

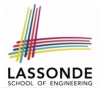

Code (e.g., a method call) that might throw certain exceptions must be enclosed by one of the two ways:

**2. The "Specify" Solution:** A method that specifies as part of its *header* that it may (or may not) *throw* the *exception* (which will be thrown to the method's *caller* for handling).

```
class Bank {
 Account [] accounts; /* attribute */void withdraw (double amount)
     throws InvalidTransactionException {
   . . .
   accounts[i].withdraw(amount);
   . . .
 }
}
```
### <span id="page-14-0"></span>**Example: to Handle or Not to Handle? (1.1)**

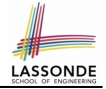

#### Consider the following three classes:

```
class A {
 ma(int i)if(i < 0) { /* Error */ }
  else { /* Do something. */ }
 } }
class B {
 mb(int i) {
 A oa = new A();
  oa.ma(i); /* Error occurs if i < 0 */
 } }
class Tester {
 public static void main(String[] args) {
   Scanner input = new Scanner(System.in);
   \text{int} i = input.nextInt();B ob = new B();
  obmb(i); /* Where can the error be handled? */
 } }
```
### <span id="page-15-0"></span>**Example: to Handle or Not to Handle? (1.2)**

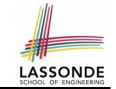

• We assume the following kind of error for negative values:

```
class NegValException extends Exception {
  NegValException(String s) { super(s); }
}
```
- The above kind of exception may be thrown by calling  $A$ . ma.
- We will see three kinds of possibilities of handling this exception:

```
Version 1:
Handle it in B, mb
Version 2:
Pass it from B, mb and handle it in Tester, main
Version 3:
Pass it from B.mb, then from Tester.main, then throw it to the
console.
```
### <span id="page-16-0"></span>**Example: to Handle or Not to Handle? (2.1)**

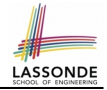

#### **Version 1: Handle the exception in B.mb.**

```
class A {
 ma(int i) throws NegValException {
   if(i < 0) { throw new NeaValException("Error."):else { /* Do something. */ }
 } }
class B {
 mb(int i) {
   A oa = new A();
   try { oa.ma(i); }
   catch(NegValException nve) { /* Do something. */ }
 } }
class Tester {
 public static void main(String[] args) {
   Scanner input = new Scanner(System.in);
   \text{int} i = \text{input}.\text{nextInt}();
   B ob = new B();
   ob.mb(i); /* Error, if any, would have been handled in B.mb.
 } }
```
### <span id="page-17-0"></span>**Example: to Handle or Not to Handle? (2.2)**

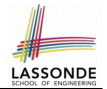

**Version 1:** Handle the exception in B.mb.

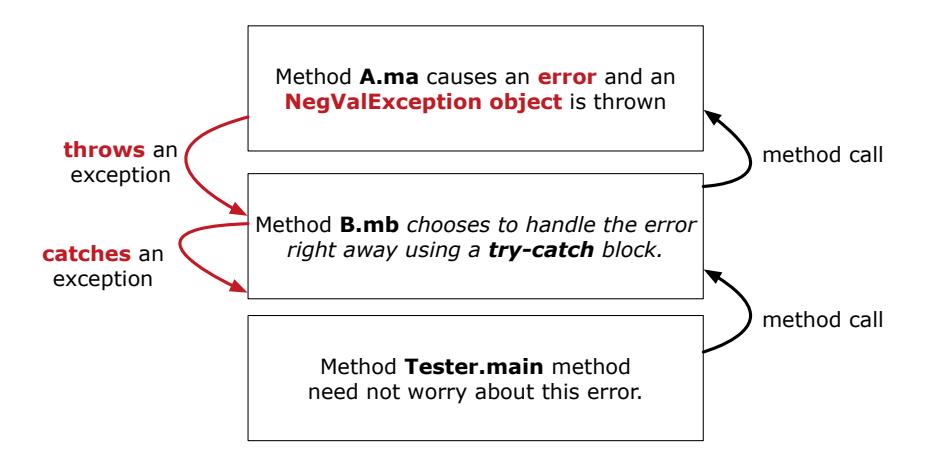

### <span id="page-18-0"></span>**Example: to Handle or Not to Handle? (3.1)** LASSONDE

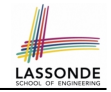

**Version 2: Handle the exception in Tester.main.** 

```
class A {
 ma(int i) throws NegValException {
   if(i < 0) { throw new NeaValException("Error."):else { /* Do something. */ }
 } }
class B {
 mb(int i) throws NegValException {
  A oa = new A();
  oa.ma(i);
 } }
class Tester {
 public static void main(String[] args) {
   Scanner input = new Scanner(System.in);
   \text{int} i = input.nextInt();B ob = new B();
  try { ob.mb(i); }
   catch(NegValException nve) { /* Do something. */ }
 } }
```
**[19 of 39](#page-35-0)**

# <span id="page-19-0"></span>**Example: to Handle or Not to Handle? (3.2)**

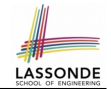

**Version 2:** Handle the exception in Tester.main.

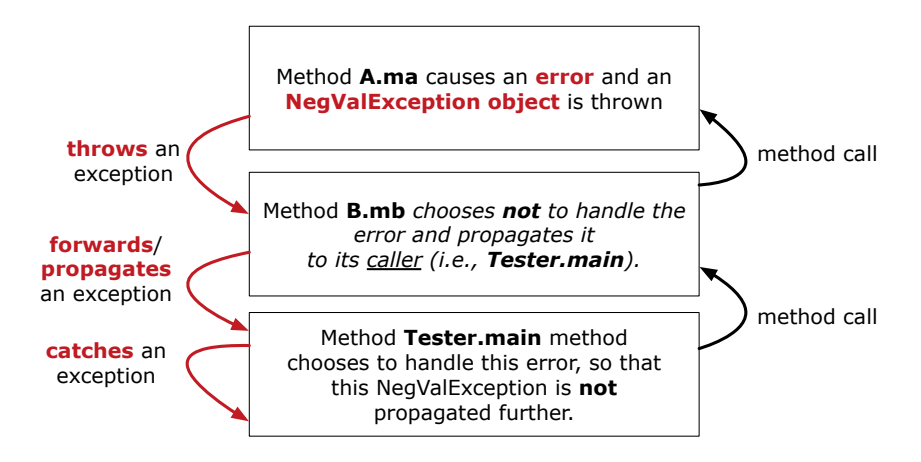

### <span id="page-20-0"></span>**Example: to Handle or Not to Handle? (4.1)**

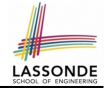

#### **Version 3**: Handle in neither of the classes.

```
class A {
 ma(int i) throws NegValException {
   if(i < 0) { throw new NeqValException("Error,"); }
  else { /* Do something. */ }
 } }
class B {
 mb(int i) throws NegValException {
  A oa = new A();
  oa.ma(i);
 } }
```

```
class Tester {
 public static void main(String[] args) throws NegValException {
   Scanner input = new Scanner(System.in):
   \mathbf{int} i = \mathbf{input}.nextInt();
   B ob = new B();
   obmb(i):
 } }
```
### <span id="page-21-0"></span>**Example: to Handle or Not to Handle? (4.2)**

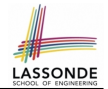

**Version 3**: Handle in neither of the classes.

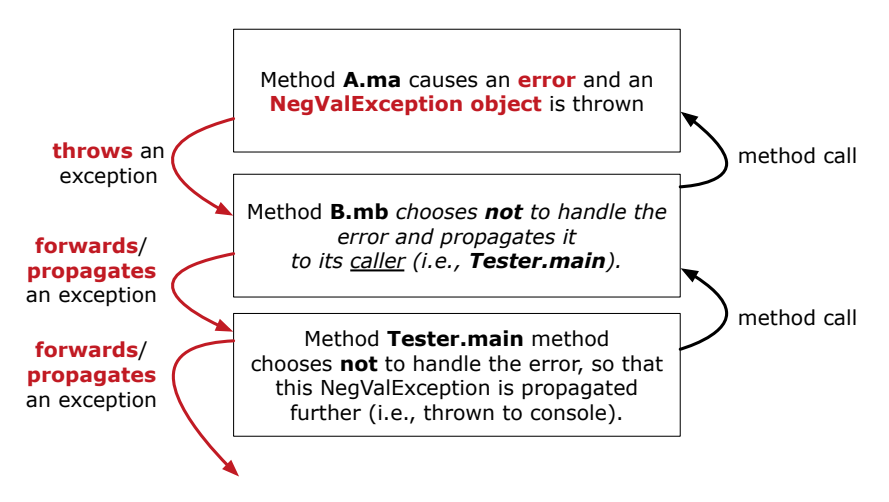

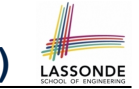

### <span id="page-22-0"></span>**Error Reporting via Exceptions: Circles (1)**

```
public class InvalidRadiusException extends Exception {
 public InvalidRadiusException(String s) {
   super(s);
 }
}
```
- A new kind of Exception: InvalidRadiusException
- For any method that can have this kind of error, we declare at that method's *header* that it may *throw* an InvalidRaidusException object.

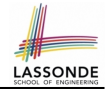

### <span id="page-23-0"></span>**Error Reporting via Exceptions: Circles (2)**

```
class Circle {
 double radius;
 Circle() { /* radius defaults to 0 * / }
 void setRadius(double r) throws InvalidRadiusException {
  if (r < 0) {
    throw new InvalidRadiusException("Negative radius.");
   }
  else { radius = r; }
 }
 double getArea() { return radius * radius * 3.14; }
}
```
- As part of the *header* of setRadius, we declare that it may *throw* an InvalidRadiusException object at runtime.
- Any method that calls set Radius will be forced to *deal with this potential error* .

# **LASSONE**

## <span id="page-24-0"></span>**Error Reporting via Exceptions: Circles (3)**

```
1 class CircleCalculator1 {<br>2 public static void main
 2 public static void main(String[] args) {
           Circle \ c = new \ Circle();
 4 \quad \text{try} \quad 5 \quad \text{c.s.}5 c.setRadius(-10);<br>6 double area = c\begin{array}{c|c} 6 & \text{double area} = c.getArea();\\ 7 & \text{System.out.println("Area)} \end{array}System.out.println("Area: " + area);
 8<br>9
9 catch(InvalidRadiusException e) {<br>10 System.out.println(e):
              System.out.println(e);
12
```
- Lines 6 is forced to be wrapped within a *try-catch* block, since it may *throw* an InvalidRadiusException object.
- If an InvalidRadiusException object is thrown from **Line 6**, then the normal flow of execution is *interrupted* and we go to the catch block starting from **Line 9**.

**[25 of 39](#page-35-0)**

11 }

### <span id="page-25-0"></span>**Error Reporting via Exceptions: Circles (4)**

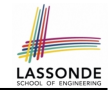

**Exercise**: Extend CircleCalculator1: repeatedly prompt for a new radius value until a valid one is entered (i.e., the InvalidRadiusException does not occur).

```
Enter a radius:
-5
Radius -5.0 is invalid, try again!
Enter a radius:
-1
Radius -1.0 is invalid, try again!
Enter a radius:
5
Circle with radius 5.0 has area: 78.5
```
### <span id="page-26-0"></span>**Error Reporting via Exceptions: Circles (5)**

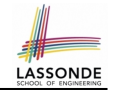

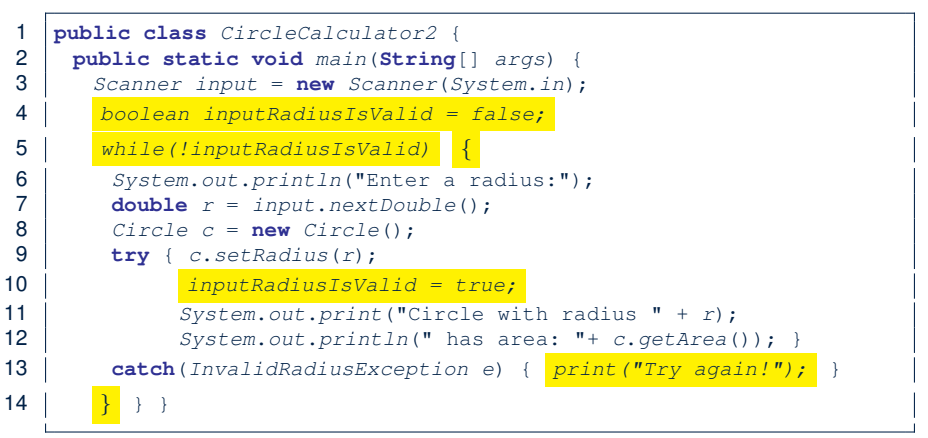

- At **L7**, if the user's input value is:
	- Non-Negative: **L8 L12**. [ inputRadiusIsValid set *true* ]
	- Negative: **L8**, **L9**, **L13**. [ inputRadiusIsValid remains *false* ]

**[27 of 39](#page-35-0)**

### <span id="page-27-0"></span>**Error Reporting via Exceptions: Bank (1)**

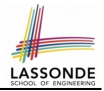

```
public class InvalidTransactionException extends Exception {
 public InvalidTransactionException(String s) {
   super(s);
 }
```
- A new kind of Exception: InvalidTransactionException
- For any method that can have this kind of error, we declare at that method's *header* that it may *throw* an InvalidTransactionException object.

}

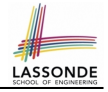

## <span id="page-28-0"></span>**Error Reporting via Exceptions: Bank (2)**

```
class Account {
 int id; double balance;
 Account() { /* balance defaults to 0 */ }
 void withdraw(double a) throws InvalidTransactionException {
  if (a < 0 \mid \mid balance - a < 0)
    throw new InvalidTransactionException("Invalid withdraw."); }
  else { balance == a; }
 }
}
```
- As part of the *header* of withdraw, we declare that it may *throw* an InvalidTransactionException object at runtime.
- Any method that calls withdraw will be forced to *deal with this potential error* .

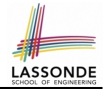

# <span id="page-29-0"></span>**Error Reporting via Exceptions: Bank (3)**

```
class Bank {
 Account[] accounts; int numberOfAccounts;
 Account(int id) {...,void withdraw(int id, double a)
    throws InvalidTransactionException {
   for(int i = 0; i < numberOfAccounts; i +1) {
    \mathbf{if}(accounts[i].id == id) {
      accounts[i].withdraw(a);
    }
   } /* end for */ } /* end withdraw */ }
```
- As part of the *header* of withdraw, we declare that it may *throw* an InvalidTransactionException object.
- Any method that calls withdraw will be forced to *deal with this potential error* .
- We are *propagating* the potential error for the right party (i.e., BankApplication) to handle.

**[30 of 39](#page-35-0)**

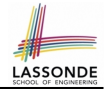

# <span id="page-30-0"></span>**Error Reporting via Exceptions: Bank (4)**

```
1 class BankApplication {<br>2 pubic static void main
  2 pubic static void main(String[] args) {<br>3 Bank b = new Bank():
                   Bank b = new Bank();
  4 \left\{\n \begin{array}{ll}\n \text{Account } accl = \text{new} \text{ Account (23)}; \\
 \text{b.addAccount } (acc1): \n \end{array}\n\right.\begin{array}{c|c} 5 & b.addAccount(acc1); \\ 6 & Scannot input = new \end{array}6 Scanner input = new Scanner(System.in);<br>7 double a = input, nextDouble():
  7 double a = input.nextDouble();<br>8 try {
  \begin{array}{c|c} 8 & \text{try} & \text{if } 8 & \text{if } 8 & \text9 b.withdraw(23, a);<br>10 System.out.printlr
                       System.out.println(acc1.balance); }
11 catch (InvalidTransactionException e) {
12 System.out.println(e); }
```
- Lines 9 is forced to be wrapped within a *try-catch* block, since it may *throw* an InvalidTransactionException object.
- If an InvalidTransactionException object is thrown from **Line 9**, then the normal flow of execution is interrupted and we go to the catch block starting from **Line 11**.

### <span id="page-31-0"></span>**More Examples (1)**

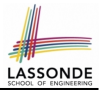

```
double r = ...;double a = ...;try{
 Bank b = new Bank():
 b.addAccount(new Account(34));
 b.deposit(34, 100);
 b.withdraw(34, a);
 Circle \nc = new \nCircle():
 c.setRadius(r);
 System.out.println(r.getArea());
}
catch(NegativeRadiusException e) {
 System.out.println(r +" is not a valid radius value."):
 e.printStackTrace();
}
catch(InvalidTransactionException e) {
 System.out.println(r + " is not a valid transaction value.")e.printStackTrace();
}
```
### <span id="page-32-0"></span>**More Example (2.1)**

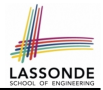

The Integer class supports a method for parsing Strings:

**public static int** parseInt(**String** s) **throws** NumberFormatException

e.g., Integer.parseInt("23") returns 23

e.g., Integer.parseInt("twenty-three") throws a NumberFormatException

Write a fragment of code that prompts the user to enter a string (using nextLine from Scanner) that represents an integer.

If the user input is not a valid integer, then prompt them to enter again.

### <span id="page-33-0"></span>**More Example (2.2)**

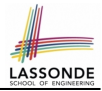

```
Scanner input = new Scanner(System.in);
boolean validInteger = false;
while (!validInteger) {
 System.out.println("Enter an integer:");
 String userInput = input.nextLine();
 try {
   int userInteger = Integer.parseInt(userInput);
   validInteger = true;
 }
 catch(NumberFormatException e) {
   System.out.println(userInput + " is not a valid integer.");/* validInteger remains false */
 }
}
```
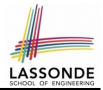

- <span id="page-34-0"></span>• Practice creating a new **exception** class upon a method throwing it in the body of implementation (e.g., InvalidRadiusException, InvalidTransactionException).
- Play with the source code:
	- ExceptionsCircleAndBank.zip
	- ExceptionsToHandleOrNotToHandle.zip
	- **Tip.** Change input values so as to explore, in Eclipse *debugger*,

possible (*normal* vs. *abnormal*) *execution paths* .

### **Index (1)**

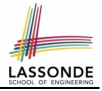

- <span id="page-35-0"></span>**[Learning Outcomes](#page-1-0)**
- **[Caller vs. Callee](#page-2-0)**
- **[Stack of Method Calls](#page-3-0)**
- **[Error Reporting via Consoles: Circles \(1\)](#page-4-0)**
- **[Error Reporting via Consoles: Circles \(2\)](#page-5-0)**
- **[Error Reporting via Consoles: Bank \(1\)](#page-6-0)**
- **[Error Reporting via Consoles: Bank \(2\)](#page-7-0)**
- **[Error Reporting via Consoles: Bank \(3\)](#page-8-0)**
- **[What is an Exception?](#page-9-0)**
- **[What to Do When an Exception Is Thrown? \(1\)](#page-10-0)**
- **[What to Do When an Exception Is Thrown? \(2\)](#page-11-0)**

### **Index (2)**

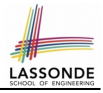

**[The Catch or Specify Requirement \(1\)](#page-12-0) [The Catch or Specify Requirement \(2\)](#page-13-0) [Example: to Handle or Not to Handle? \(1.1\)](#page-14-0) [Example: to Handle or Not to Handle? \(1.2\)](#page-15-0) [Example: to Handle or Not to Handle? \(2.1\)](#page-16-0) [Example: to Handle or Not to Handle? \(2.2\)](#page-17-0) [Example: to Handle or Not to Handle? \(3.1\)](#page-18-0) [Example: to Handle or Not to Handle? \(3.2\)](#page-19-0) [Example: to Handle or Not to Handle? \(4.1\)](#page-20-0) [Example: to Handle or Not to Handle? \(4.2\)](#page-21-0) [Error Reporting via Exceptions: Circles \(1\)](#page-22-0)**

**[37 of 39](#page-35-0)**

### **Index (3)**

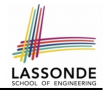

**[Error Reporting via Exceptions: Circles \(2\)](#page-23-0) [Error Reporting via Exceptions: Circles \(3\)](#page-24-0) [Error Reporting via Exceptions: Circles \(4\)](#page-25-0) [Error Reporting via Exceptions: Circles \(5\)](#page-26-0) [Error Reporting via Exceptions: Bank \(1\)](#page-27-0) [Error Reporting via Exceptions: Bank \(2\)](#page-28-0) [Error Reporting via Exceptions: Bank \(3\)](#page-29-0) [Error Reporting via Exceptions: Bank \(4\)](#page-30-0) [More Examples \(1\)](#page-31-0) [More Example \(2.1\)](#page-32-0) [More Example \(2.2\)](#page-33-0)**

**[38 of 39](#page-35-0)**

### **Index (4)**

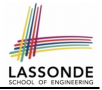

**[Beyond this lecture](#page-34-0)**. . .